## **5 TIPS TO EASY DECORATING** Things You Can DO Today

#### **1- THROW PILLOWS**

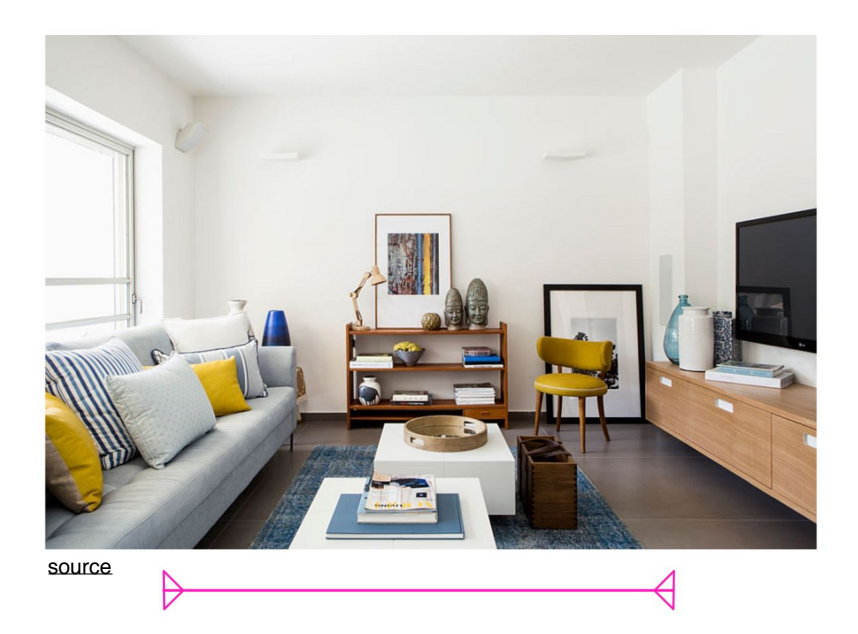

Not all pillows are created equal. Invest in soft plushy pillows. You can always change out the pillow covers for each season. Think of them as an investment in your homes design.

Keep the color pallet to 3-4 colors. The more colors you add, the busier and more cluttered the space will feel.

Mix large prints, medium prints, small prints, and solids together. Keep the prints balanced. (for example, by not putting two large prints right next to each other) The image to the right has a lot of large and medium size busy prints, where as the image on top has a lot of solids with a few small strip prints.

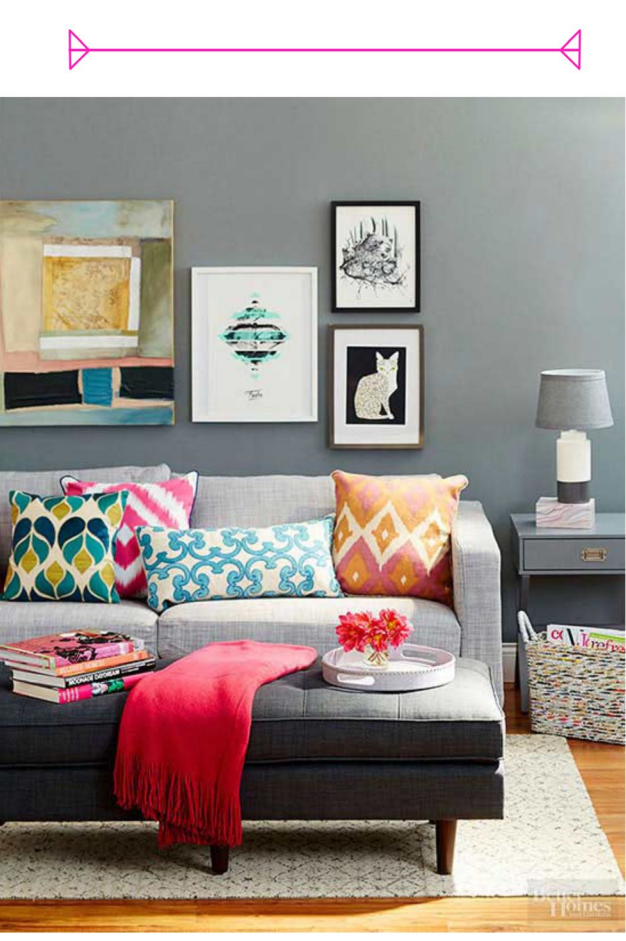

source

#### **2- HANG ARTWORK**

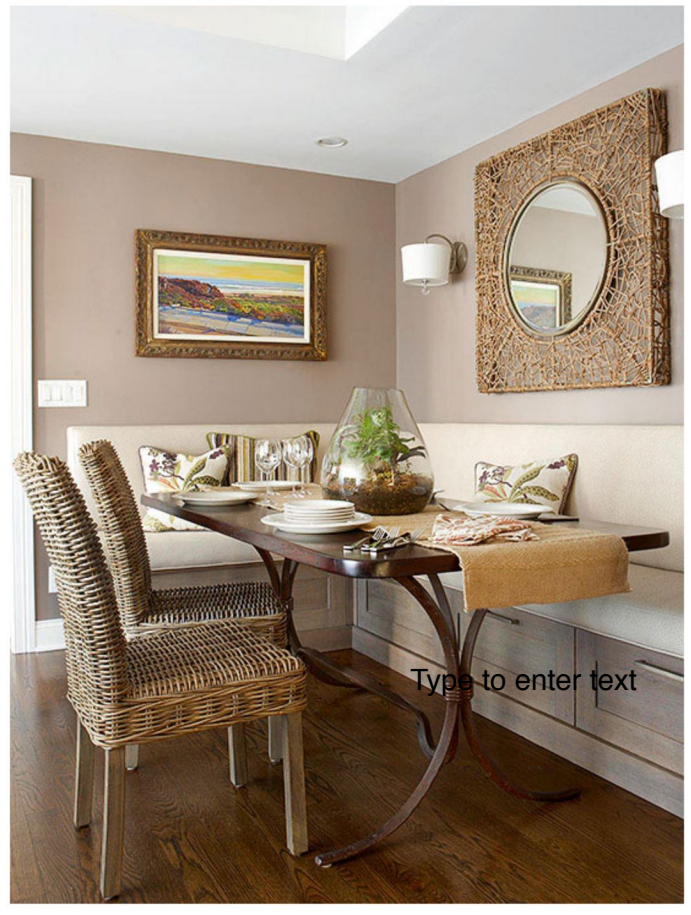

source

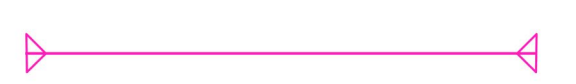

Go Big! There is nothing worse than having a huge wall with one or two small art prints on it. As a rule of thumb, art should take up  $1/2$  t  $2/3$  of the wall space. The image below is an example of what not to do. The art is way to small and hung way to high.

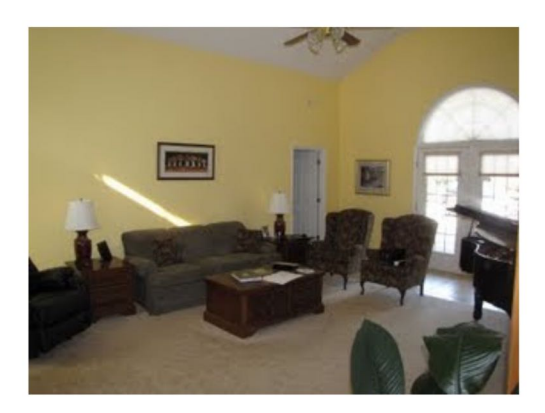

Art is to be hung in proportion to the eye. This means that you don't want to hang your art too high. When art is hung too high you have to look up to see it... not to comfortable on the neck. Instead, hang your art so that the middle of the apiece is 57-60 inches from the floor.

#### **PRO TIP:**

If you aren't sure if the art on your walls is right. Step back and take a picture. Look at your picture and ask yourself if you saw it on Pinterest or a magazine, would you like the way it looks?

If you are hanging art work above a couch, chair, or bed, hang it about 8 inches above the top of the furniture. This way you won't hit your head on it when you sit down. As so it's not too high on the wall.

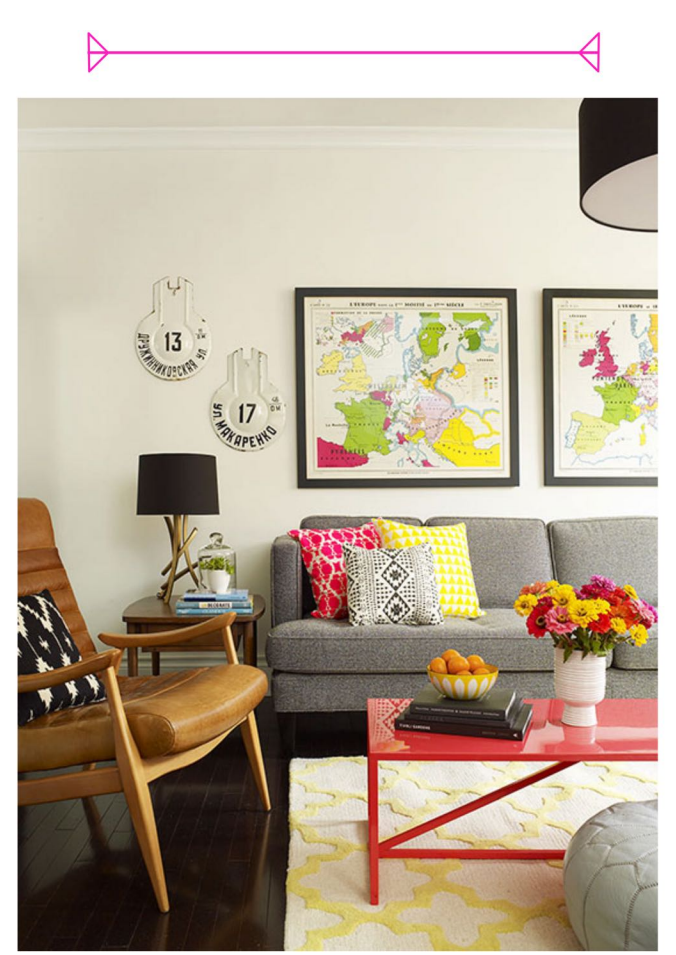

source

#### **3- ARRANGE FURNITURE ON A RUG**

#### **ALL ON:**

This really works best with a larger area rug. Having all the furniture on the rug almost creates a space within a space. It also makes the space feel more luxurious. If you choose this method leave about 18 inches of bare floor space round the rug to give dimension.

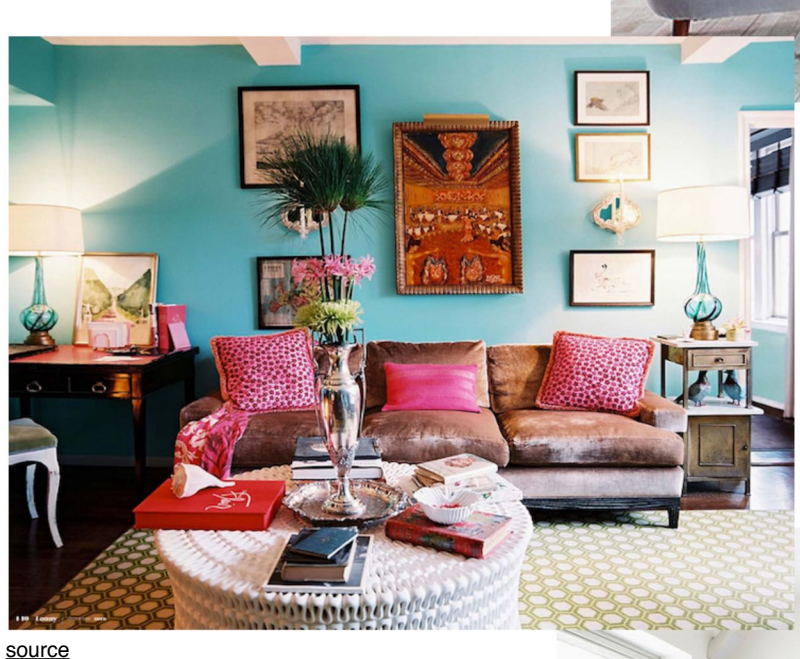

#### **HALF ON:**

Having just the front feet of the furniture on the rug creates that seamless design from the floor to the furniture...... but it also allows for the space to still be open and not quite as defined like the, all on, option above. The image to the left is a good example of this.

# **ALL OFF:**

This is great for small spaces and is cost effective. This rug is pushed all the way up close to the furniture..... but it's actually not under any of it. You want the rug to be an extension of your furniture. The image to the right is a great example of that.

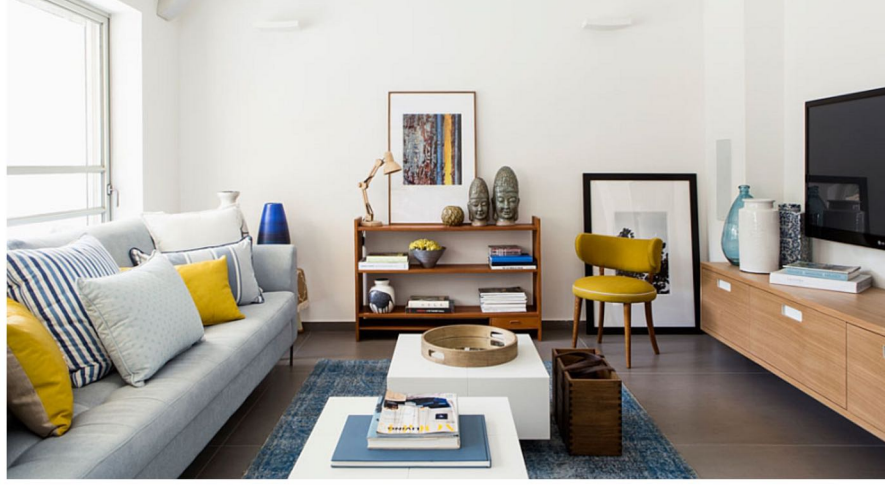

source

### **4- LAYER LAYER LAYER**

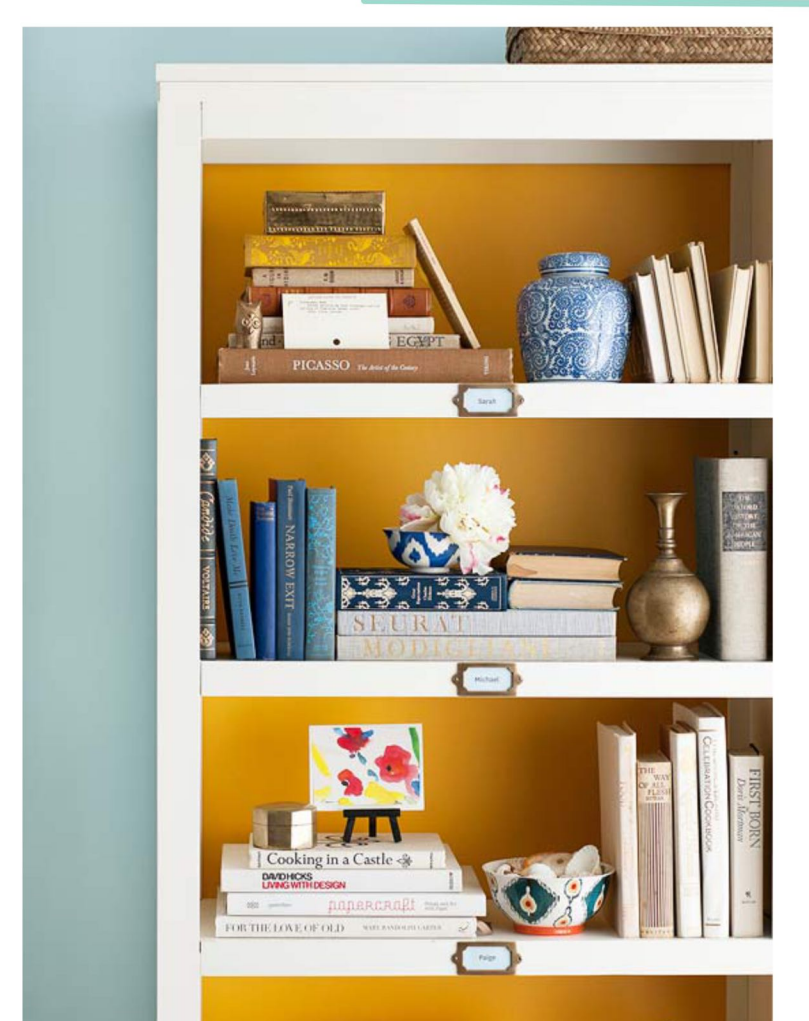

source

#### **5- PAINT YOUR WALLS LAST**

What a crazy thing to say....right! Just hear me out.

People are in general pulled toward a certain color or group of colors. Decorate your space with the colors you love and admire, then choose the wall color based on what fits your color palette. Otherwise you might be forced to get decor pieces to match your newly painted walls. Even thought this might sound counter intuitive, give it a try!

#### One last note...

Δ

In the end creativity is KING. If your design style is pulling you in a direction that is slightly contrary to what we have discussed today then I say go for it, try it out. Not all spaces work the same way. Go with something that makes you happy and comfortable.

The key to adding layers is balance. Mixing small pieces with large pieces adding texture and depth... BUT not having too much. A good rule of thumb is to never use objects smaller than a softball.

Here is a list of things you can use to add layers and dimension to your space:

- -Flowers
- -Greenerv
- -Personal Item- like photographs
- -Pillows
- -Vessels
- -Baskets
- -Decorative bowls
- -Stacks of books
- -Throw Blankets
- -Large Empty Frames
- -Wall Art
- -Vintage Finds

Having a nice balance of color, texture, and plants, with a few personal items like photos will really make your space pop.

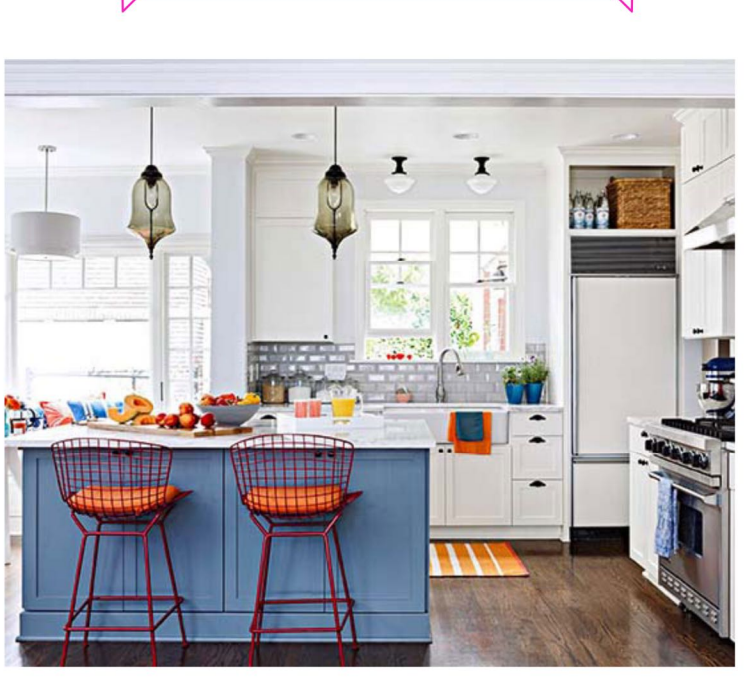